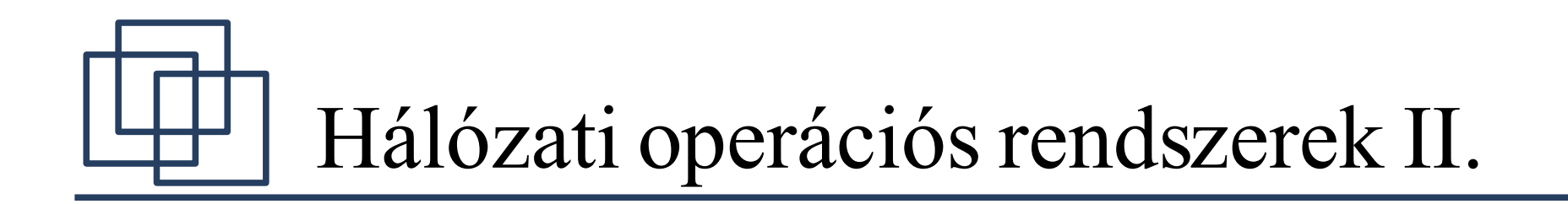

#### Novell Netware 5.1 Bejelentkezési rendszer

- Munkaállomás kliensek
	- Platformfüggő kliensek
		- DOS, Windows 95/98, Win2K/XP, Macintosh
		- Önállóan működésképtelenek, telepíteni kell
			- Netware 5.1 kliens CD, [http://download.novell.com](http://download.novell.com/)
	- Feladatai
		- $\bullet$  Hozzáférés biztosítása a hálózat erőforrásaihoz
		- Hozzáférés-védelem (biztonság)
			- Ld. korábbi előadások anyagát
		- Munkaállomás oldali adatkommunikáció felügyelete

- Munkaállomás kliensek
	- DOS/Windows 3.1x
		- Nem fejlesztik tovább, elavult!
		- Támogatja a Windows ill. Netware hálózatok egyidejű használatát
		- Windows-os telepítési lehetőség
		- 32 bites (32 bites ODI driver) és 16 bites kliens
		- Remote Access Services, RAS-t nem támogatia
		- Netware 3, 4, 5 verziók és TCP/IP, IPX/SPX protokollok támogatása
		- MAP, CAPTURE, NCOPY, NDIR, FILER, stb. programok ill. parancsok

- Munkaállomás kliensek
	- Windows kliensek
		- Külön telepítő: Win95/98 ill. WinNT/2k/XP
			- Min. 16 ill. 24MB RAM bővítés
			- NT esetén Service pack 3 megléte
		- Telepítés
			- ld. gyakorlati bemutató
		- Beépülnek a Windows-ba
			- Jogosultságok, Netware hálózati erőforrások a Windows Asztalról is elérhetők
			- Üzenetet küldhetünk, kereshetünk a hálózatban (Netware), stb.

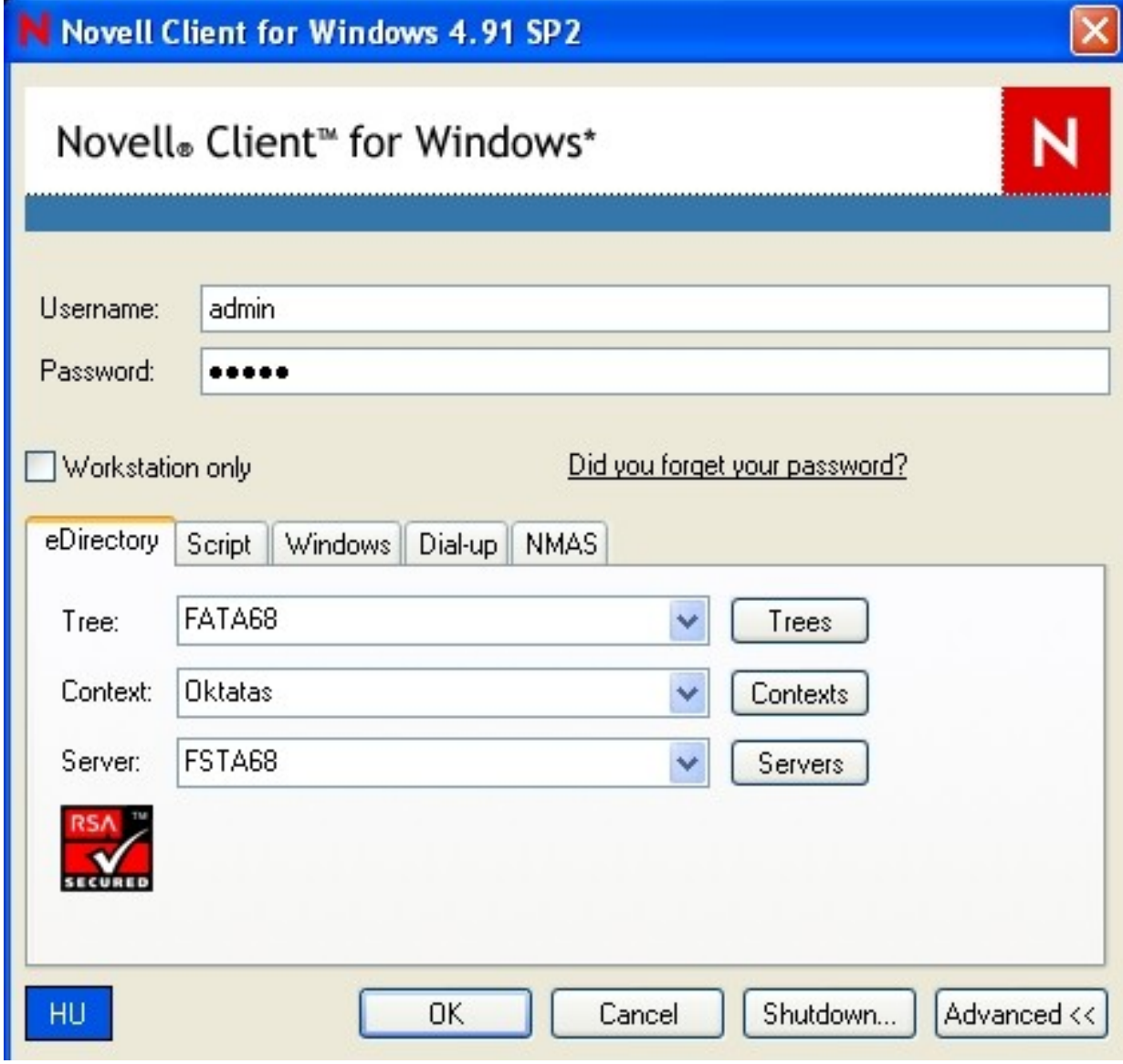

- Munkaállomás kliensek
	- Windows kliensek
		- Munkaállomás-oldali lehetőségek
			- Bejelentkezés a hálózat (akár több NDS-be is)
			- Windows bejelentkezési, képernyőkímélő és Netware jelszó-szinkronizálás
			- Fájl- és könyvtármásolás (Netware segédprogrammal)
			- Logikai meghajtó összerendelés
			- Törölt fájlok és könyvtárak visszaállítása
			- Kötet információk lekérdezése
			- Hálózati nyomtató összerendelés

- Login scriptek
	- Netware 2, 3 rendszerek
		- Kétszintű: "system" és "user" script
	- Netware 4-től
		- Akár 4 szintű is lehet: "container", "profile", **"user"** és **"default"**
	- Bejelentkezés után fut(nak) le
		- Meghajtó és nyomtató öszzerendelések
		- Környezeti változók beállítása és üzenetek
		- Programok indítása

- Login scriptek
	- **"Container** (konténer) **script"**
		- Opcionális, szervezeti vagy szervezeti egység objektumban definiálható
		- Ha nincs, akkor nem fut le a konténer szülő konténerének "script"-je
	- **"Profile** (profil) **script"**
		- Opcionális, a konténer script után fut le
		- **"Profile"** objektumban definiálható
		- A címtárfa különböző ágain lévő felhasználók közös **"script"**-jeként használatos

- Login scriptek
	- **"User** (felhasználói) **script"**
		- Opcionális, minden felhasználónak lehet, de csak egy
		- Alapértelmezetten mindenki módosíthatja a **"user script"**-jét
	- **"Default** (alapértelmezett) **script"**
		- Akkor fut le, ha nincs **"user script"**
		- Tiltható a lefutása a "NO DEFAULT" paranccsal a konténer vagy profil scriptben

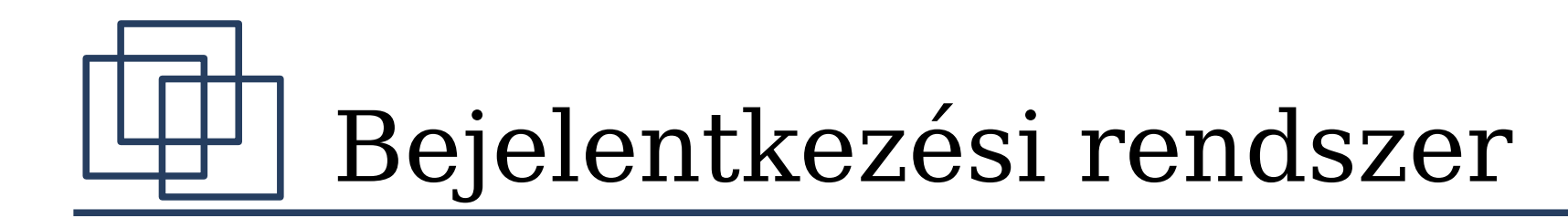

- Login scriptek
	- **"Default** (alapértelmezett) **script"**

MAP DISPLAY OFF MAP ERRORS OFF  $MAP *1:=SYS$ MAP \*1:=SYS:%LOGIN\_NAME IF "%1" = "ADMIN" THEN MAP \*1:=SYS:SYSTEM MAP INS S1:=SYS:PUBLIC MAP INS S2:=SYS:PUBLIC\%MACHINE\%OS\ %OS\_VERSION MAP DISPLAY MAP

- Login scriptek
	- Parancsok
		- # [elérési út] fájlnév [paraméter]
			- Program indítása, login script nyitva marad!
		- @ [elérési út] fájlnév [paraméter]
			- Program indítása, login script futása folytatódik ill befejeződik.
		- ATTACH [szerver[/felh.név[;jelszó]]]
			- Más szerverekhez kapcsolódás Netware 3 és 4 rendszerekben.
		- BREAK ON|OFF
			- Ctrl-Break engedélyezése, tiltása login script parancsok esetén.

- Login scriptek
	- Parancsok
		- CLS
			- Képernyőtörlés, csak DOS és OS/2 környezetben működik.
		- COMSPEC=[elérési út]COMMAND.COM
			- Csak DOS-os kliensen működik! COMMAND.COM elérési útját adja meg.
		- CONTEXT context
			- Aktuális kontextust állítja be.
		- DISPLAY [elérési út] állománynév]
			- Fájlt jelenít meg bejelentkezéskor, szűrés nélkül.

- Login scriptek
	- Parancsok
		- DOS BREAK [ON|OFF]
			- Csak DOS-os kliensen működik! Dos-os programok futásakor a Ctrl-Break engedélyezése, tiltása.
		- DOS SET
			- Csak DOS-os kliensen működik! DOS-os SET paranccsal megegyező hatású.
		- DOS VERIFY [ON | OFF]
			- Csak DOS-os és Win 3.x kliensen működik! Helyi lemezírás ellenőrzésének engedélyezése, tiltása.
		- DRIVE [meghajtó:  $\vert *n:$ ]
			- Alapértelmezett meghajtó kiválasztása

- Login scriptek
	- Parancsok
		- EXIT ["állománynév [paraméterek]"]
			- A megadott program elindításával egyidejűleg kilép a login script-ből
		- FDISPLAY [elérési út] állománynév
			- Fájlt jelenít meg bejelentkezéskor, "ESC szekvenciák" szűrésével.
		- FIRE n [hang (vaw) fájl]
			- Hangjelzés n-szer vagy wav fájl lejátszása.
		- GOTO címke
			- Login script-en belüli feltétel nélküli ugrás.

- Login scriptek
	- Parancsok
		- IF feltétel [AND|OR [feltétel]] THEN parancsok[ELSE parancs][END]
			- Feltételes parancs-végrehajtás, pl.:

IF DAY\_OF\_WEEK="MONDAY" THEN

WRITE "Jó napot! Jelentést leadni!"

**ELSE** 

WRITE "Jó napot!"

**END** 

• INCLUDE [elérési út]állománynév vagy INCLUDE objektum\_név

– Külső login script végrehajtása

- Login scriptek
	- Parancsok
		- LASTLOGINTIME
			- Utolsó sikeres bejelentkezés ideje
		- $\cdot$  MACHINE=név
			- Csak DOS-os kliensen működik! Dos-os "MACHINE" változó beállítása.
		- MAP [opciók] [meghajtó:=elérési út]
			- Meghajtók és kereső meghajtók szerver fájlrendszerén lévő könyvtárhoz rendelése, opciók:
				- DISPLAY ON/OFF, ERRORS ON/OFF
				- INS, DEL, ROOT, C, P, N

- Login scriptek
	- Parancsok
		- NO DEFAULT
			- Alapértelmezett login script végrehajtásának tiltása.
		- PAUSE
			- Login script végrehajtásának felfüggesztése.
		- PROFILE profil objektum név
			- A megadott profil login script végrehajtása.
		- $\bullet$  REM[ARK] (REM,  $\ast$ , ;)
			- Megjegyzések hozzáfűzése a login script-hez.

- Login scriptek
	- Parancsok
		- SCRIPT\_SERVER szervernév
			- Bindery-s, Netware 2, 3 rendszerben az un. Script szervert jelöli ki.
		- [TEMP] SET név="érték"
			- DOS-os SET változó beállítása
		- SET TIME ON|OFF
			- Bejelentkezéskori második időszinkronizálás (munkaállomás) engedélyezése, tiltása
		- $\bullet$  SHIFT [n]
			- Változók (%1-%4) értékeinek balra léptetése "n"-nel.

- Login scriptek
	- Parancsok
		- SWAP
			- Csak DOS-os kliensen működik!
		- TERM
			- Hibakóddal történő login script befejezés. Csak NAL scriptben használható.
		- TREE fa\_név [/teljes név[;jelszó]]
			- Másik címtárfához csatlakozás.

- Login scriptek
	- Parancsok
		- WRITE "[szöveg][%változó]" [;][változó]
			- Üzenet megjelenítése. Vezérlőkarakterek:
				- \r Sor eleje
				- \n Új sor
				- \" Idézőjelet ír
				- \7 Hangjelzés
			- Pl.: *WRITE "Good %GREETING\_TIME \7"*

– Változók

• Login script parancsokban használható különböző értékeket adnak vissza

- Login scriptek
	- Változók
		- Dátum és idő
		- Felhasználói és hálózati
		- Munkaállomás és DOS környezeti változók
		- $\cdot$  Egyéb változók
	- NDS változók
		- Bármely NDS objektum tulajdonságot használhatunk változóként. Pl.:
			- CN, L, OU, FULL\_NAME, DESCRIPTION, EMAIL\_ADDRESS, HOME\_DIRECTORY, stb.